## Почему у меня неправильное время событий в отчёте?

Нужно проверить синхронизацию времени [\[Дата и время](https://support.itrium.ru/pages/viewpage.action?pageId=688291992)]. Рекомендуется для каждого узла выбрать режим автоматической синхронизации и указать адрес NTPсервера (IP-адрес Платформы НЕЙРОСС или ПАК Интеграция). Если автоматическая синхронизация времени не настроена, то возможна рассинхронизация времени между узлами в сети и, как следствие, неправильное время в отчете.

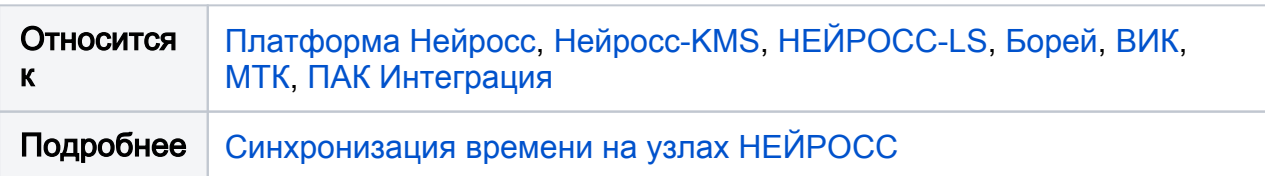